# **The LTC is now located in 104 Egbert!**

## **IMPORTANT: D2L UPGRADE MAY 10**

**Mark Your Calendars!**

**D2L 10.3 Upgrade May 10, 2014 12:01am - 2:00pm**

*Drop in and see us at our new location. We continue to offer one-to-one assistance with D2L, course development and instructional technologies; no appointment necessary!* 

## **D2L TIPS AND TRICKS**

• **Release Grades:** Don't forget to release Final Grades so students can see the overall semester score! Documentation on how to release Final Grades can be found [here.](http://www.clarion.edu/231151/#releasefinal) You still need to enter Final grades in MyClarion.

• **Campus Pack Upgrade:** On July 5, 2014, Campus Pack (blogs, wikis, journals) will be upgraded with a new user interface. The most noticeable change involves

As we approach the end of another semester, we are preparing for the next Desire2Learn upgrade from version 10.2 to version 10.3. The upgrade will occur beginning at 12:01am and ending at approximately 2:00pm, May 10th.

During this time, faculty and students will not have access to the Desire2Learn environment. Summer I courses will be live in D2L 10.3 when classes begin May 12. Please note, that this upgrade date is part of a PASSHE schedule constrained by very limited windows to complete these system-wide D2L upgrades between the spring and summer semesters.

This upgrade will not see as significant changes as the 10.2 upgrade. Take a sneak peek at the revised areas of the learning environment on the [What's New in D2L 10.3](http://www.clarion.edu/224309) web page.

### **• What's New In D2L 10.3 Half-Hour Preview Sessions**

**Thu., May 1 | 9:30 am Fri., May 2 | 1:30 pm Tue., May 6 | 12 pm | 2 pm (virtual) Wed., May 7 | 10 am | 3 pm (virtual) Thu., May 8 | 11 am | 2:30 (virtual)**

**(Sessions will be offered again in August prior to fall semester startup)**

Stop by the LTC office in 104 Egbert for the above preview sessions and enjoy some coffee, too! Email LTC Support to [register.](mailto:ltcsupport@clarion.edu)

menu and navigation improvements. Click here for a [preview of the upcoming changes.](http://community.campuspack.net/Groups/Documentation/Whats_New_in_Campus_Pack/Whats_New_for_TestBeta_Release_-)

•**Turnitin Reminder:** Courses with dropboxes that have "originality checking" enabled "expire" on the Turnitin side about 6 months after the course creation date in D2L. (Mid-June for Spring 2014) Instructors cannot gain access to documents or custom Grademark libraries in expired courses. You should export any files and Grademark libraries from your spring courses. Contact the LTC if you need access to course in an earlier term.

• **Clickers:** Don't forget to place your order with the bookstore if you plan to use clickers in the fall 2014 semester. Contact the LTC for the ISBN #.

**Call the LTC for assistance with any of these tips of other D2L features.**

### **ABOUT**

*The LTC newsletter is devoted to the support of instructional technology in teaching and learning at Clarion University. The LTC provides instructional design ideas and teaching strategies to assist faculty in course development. LTC welcomes news from faculty regarding classroom success stories related to technology integration and teaching. Please send your articles or ideas to [shoman@clarion.edu.](mailto:shoman@clarion.edu)*

**STAFF**

## **REMINDER**: D2L Course Purge

### **All D2L course sites for semesters PRIOR TO SUMMER 2010 will be purged starting on April 28, 2014**

As previously announced, the PASSHE Course Retention Policy mandates that we must periodically purge old courses from Desire2Learn. As our first step to compliance with the PASSHE policy, Clarion University intends to initiate our first D2L 'Course Purge' between April 28-30. This first purge will remove courses that were converted from Blackboard to Desire2Learn. In other words, all course semesters PRIOR TO Summer 2010, will be purged. As you may recall, the course migration from Blackboard to Desire2Learn did not include user generated data (gradebook entries, discussion board posts, student submissions, etc).

If you wish to retain a copy of D2L courses created prior to Summer 2010, remember to perform a course export and utilize appropriate storage before **Monday, April 28th**.

#### [Step-by-step documentation for exporting course content](http://www.clarion.edu/164139/#export)

As always, please contact the LTC if you have any questions or concerns.

## Smart Classroom Survey

The University Technology Advisory Committee (UTAC) is working to evaluate the current capabilities and smart classroom technologies installed on campus. To assist in this effort, a short online survey has been developed to better understand faculty use / trends of classroom technologies needed to deliver instruction and enhance the student learning environment. If you have not already done so, please complete the survey below by May 9th. We appreciate your feedback!

**Darla Ausel** *LTC Manager, Instructional Designer*

#### **Bruce Exley**

*AV Media Specialist, Smart Classroom Specialist, Chief Operator/Engineer of WCUC Radio and CU TV*

### **Suzanne Homan**

*Tech Support Analyst, Instructional Designer*

## **CONTACT**

Learning Technology Center 104 Eabert Hall [ltcsupport@clarion.edu](mailto:ltcsupport@clarion.edu) 814-393-1848 [www.clarion.edu/ltc](http://www.clarion.edu/ltc)

> 221 Montgomery Hall 814-393-1226

### [Smart Classroom Survey](http://webform1.clarion.edu/forms/form/41063204299)

## Learning Technology Center / Partners in Teaching, Learning and Assessment

### **Discover Eight (or more) Uses for Blogs in a Course**

Partners in Teaching, Learning and Assessment and the Learning Technology Center held a collaborative session about Blogs on April 10. The session was well attended and included presentations by Jim Rose (Art), Laurie Miller (Comm) and Deborah Sarbin (Eng) who each shared how they use Blogs and how the implementation helped meet their learning objectives.

In addition, this session provided an overview of other ways to use Blogs and touched on the differences between a Blog and Discussion Forum. If you missed it, check out the virtual workshop below on how to incorporate a blog into your course with Learning Object's Campus Pack Blog tool.

## Blackboard Collaborate Publish Tool

Take your recordings on the road with Blackboard Collaborate Publish! "Publish" is a component product to Blackboard Collborate that enables you to publish your recordings in a variety of media formats for other uses.

Publish is for any instructor who recorded sessions using Blackboard Collaborate and who would like to have the recordings in another format for archiving, playback or sharing. It is very easy to use and enables you to convert your recordings to a variety of output formats (.mp4, .wmv, .mp3, etc. ) enabling the preservation of your files outside of D2L.

Currently, because access to your archives in D2L is restricted to students enrolled in your course, access to these same archives in future courses must be given by **copying the URL of the recording**  and creating a new link in your active course. This URL is also the mechanism used to publish the recording in another format. Please see "how to" documentation here. (need)

Publish can be downloaded to your Home computer FREE by selecting the Download Publish link on ou[r Collaborate support page.](http://www.clarion.edu/361239/) If you need it installed on your university computer, please contact the Help Desk.

## Upcoming Workshops

### **• How to Use Campus Pack Blogs in your course**

**Wed., Apr. 30 | 3- 4pm Thu., May 1 | 2 - 3pm (virtual session)**  This session is a follow up to the LTC/Partners April 10 blog session above and will cover how a blog can be used in online and

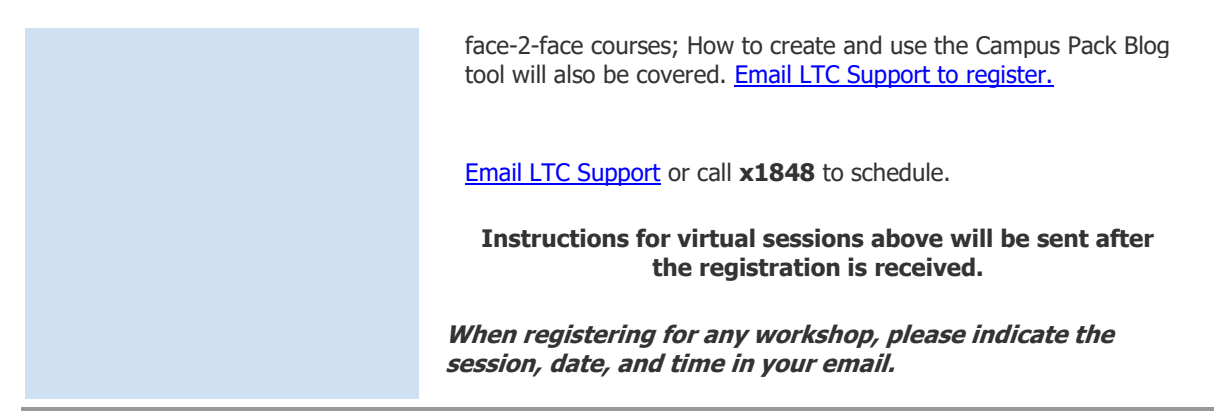

Clarion University Center for Computing Services | Learning Technology Center © 2012

This newsletter was designed in html. To view as a .pdf, [click here.](http://www.clarion.edu/467229.pdf)